# **DOC to PDF API in cURL using ByteScout Cloud API Server**

ByteScout Cloud API Server: the ready to use Web API Server that can be deployed in less than 30 minutes into your own in-house server or into private cloud server. Can store data on in-house local server based storage or in Amazon AWS S3 bucket. Processing data solely on the server using buil-in ByteScout powered engine, no cloud services are used to process your data!.

### **FOR MORE INFORMATION AND FREE TRIAL:**

Download Free Trial SDK [\(on-premise](https://bytescout.com/download/web-installer?utm_source=pdf-source-code-sample) version)

Read more about **[ByteScout](https://bytescout.com/products/developer/cloudapiserver/index.html?utm_source=pdf-source-code-sample) Cloud API Server**

Explore API [Documentation](https://bytescout.com/documentation/index.html)

Get Free Training for [ByteScout](https://bytescout.com/documentation/index.html) Cloud API Server

Get [Free](https://pdf.co/documentation/api?utm_source=pdf-source-code-sample) API key for Web API

visit [www.ByteScout.com](https://bytescout.com/?utm_source=pdf-source-code-sample)

## **Source Code Files:**

**Convert-DOC-to-PDF.cmd**

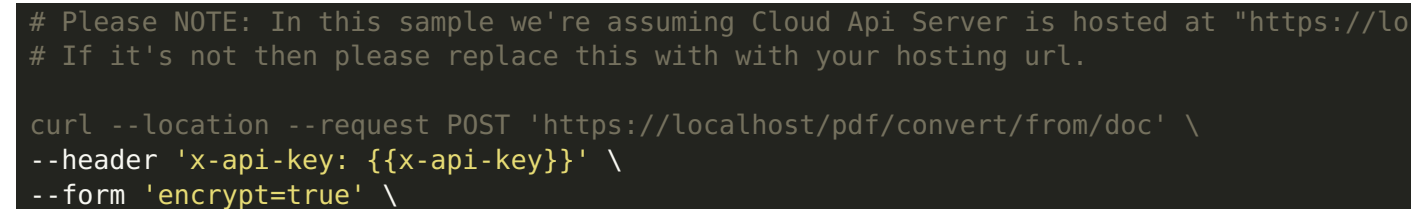

- --form 'url=https://bytescout-com.s3-us-west-2.amazonaws.com/files/demo-files/cloud-ap
- --form 'name=result.pdf'

#### **VIDEO**

<https://www.youtube.com/watch?v=NEwNs2b9YN8>

#### **ON-PREMISE OFFLINE SDK**

60 Day Free [Trial](https://bytescout.com/download/web-installer) or Visit [ByteScout](https://bytescout.com/products/developer/cloudapiserver/index.html) Cloud API Server Home Page Explore ByteScout Cloud API Server [Documentation](https://bytescout.com/documentation/index.html) Explore [Samples](https://github.com/bytescout/ByteScout-SDK-SourceCode/) Sign Up for [ByteScout](https://academy.bytescout.com/) Cloud API Server Online Training

#### **ON-DEMAND REST WEB API**

Get [Your](https://app.pdf.co/signup) API Key [Explore](https://pdf.co/documentation/api) Web API Docs Explore Web API [Samples](https://github.com/bytescout/ByteScout-SDK-SourceCode/tree/master/PDF.co%20Web%20API/)

visit [www.ByteScout.com](https://bytescout.com/?utm_source=pdf-source-code-sample)

visit [www.PDF.co](https://pdf.co/?utm_source=pdf-source-code-sample)